## **RS-485 Communication Protocol**

## **1. Communication Protocol**

#### **1.1 Protocol overview**

(1) Protocol type

This is the MODBUS RTU protocol. The protocol aims to stipulate that the data exchange between the terminal device (slave station) and the bus interface unit (master station) is implemented in the MODBUS RTU (Remote Terminal Unit) mode. The protocol uses asynchronous master-slave half-duplex communication. The communication is initiated by the master station, and the slave station makes a corresponding response after receiving the master station request. Communication response time <0.1s.

(2) Physical Layer

- **Transmission Interface: RS-485**
- $\bullet$  MODBUS Address:  $0 \sim 247$  (Single device: 06H)
- **•** Baud rate:  $9600bps^38400bps$  (This device is 19200bps)
- **•** Communication Media: shielded twisted pair

(3) DLL (data link layer)

- Transmission mode: asynchronous master-slave half-duplex
- Data frame format:One start bit, 8 data, no check bit, one stop bit
- Data packet format:

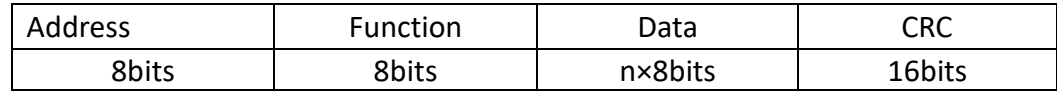

The transmission sequence of the data packet is always the same address, function code, data and check code. Each data packet needs to be transmitted as a continuous bit stream. When the master data packet arrives at the slave station, the slave station that matches the address field in the data packet will receive the data. If there is no error, it executes the request in the data packet and sends the response data packet to the master station. The response data packet returned from the slave station contains the following content: the address of the slave station address, the request data generated by the function execution, and check code (CRC).

#### Address field

The address field is composed of an eight-bit data at the beginning of the data packet. This data represents the address of the slave station specified by the master station, and each slave station address on the bus are unique. The effective address range of the slave is within 0 to 247. After the master station sends a data packet, only the slave station with the same address as the master station's query will respond.( When the batteries are connected in series and parallel to the network, the battery will automatically assign the device address to prevent mutual interference when responding, the device address is 01H~10H. In the case of a single machine connected to the network, the default device address is 06H)

## **•** Function

The function field describes what kind of function the slave station performs. The following table explains the meaning of all function codes.

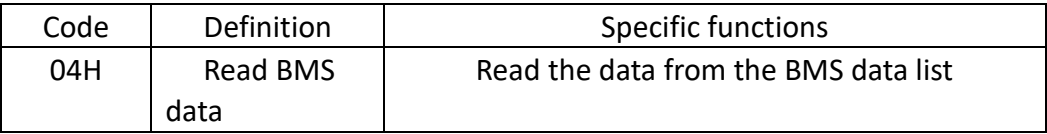

## **O** Data field

The data field contains the data required by the slave to perform a specific function or the data collected by the slave in response to the query of the master. The content of these data includes the starting address of the data field required for the query and the number of registers required for the query.

### CRC field

The check code is the 16-bit check data formed by the master station and the slave station when the CRC check transmits the data. Due to various interferences in the communication, the data transmitted in the communication may change. The CRC check can effectively ensure that the master station and the slave station will not respond to the distorted data during the transmission process, which improves the security and efficiency of the system.

### **1.2 Application layer function detail**

Note: this device address is 06H.

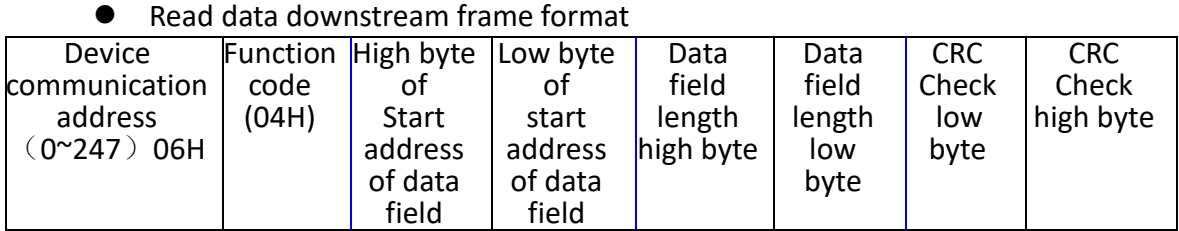

## (1) Read data command (Function Code 04H)

#### Read data response frame format

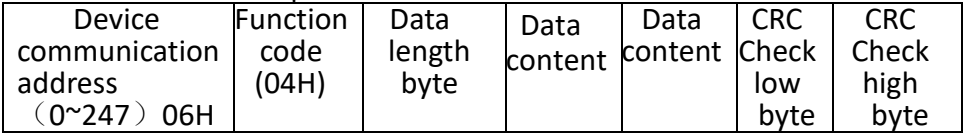

Example

#### Read the total voltage data downstream frame:

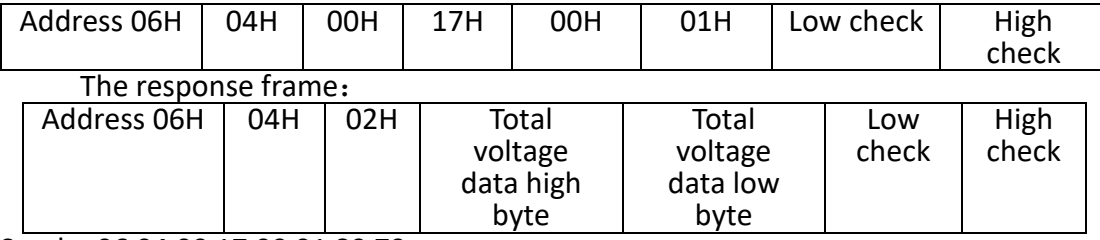

Send: 06 04 00 17 00 01 80 79

Receive:06 04 02 04 BA 8F 83

Total voltage: 04BAH, decimalize 1210 unit: 0.1V

#### Read the downstream frame of system fault state data:

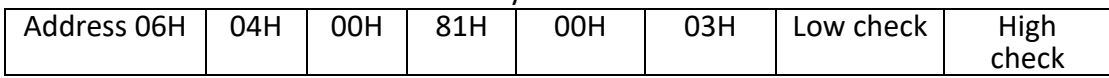

Reply frame:

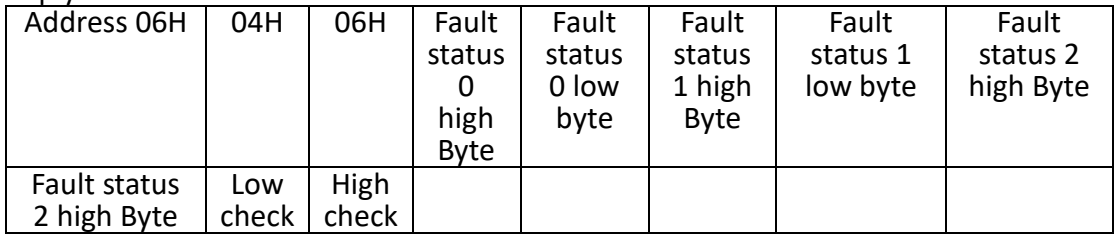

Send: 06 04 00 81 00 03 E1 94 Receive:06 04 06 00 00 00 00 00 00 46 A3 Fault status 0: 0000H Fault status 1: 0000H Fault status 2:0000H

(2) Reading Device Information

Example

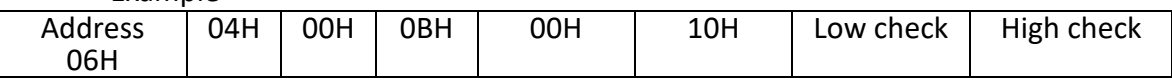

Reply frame:

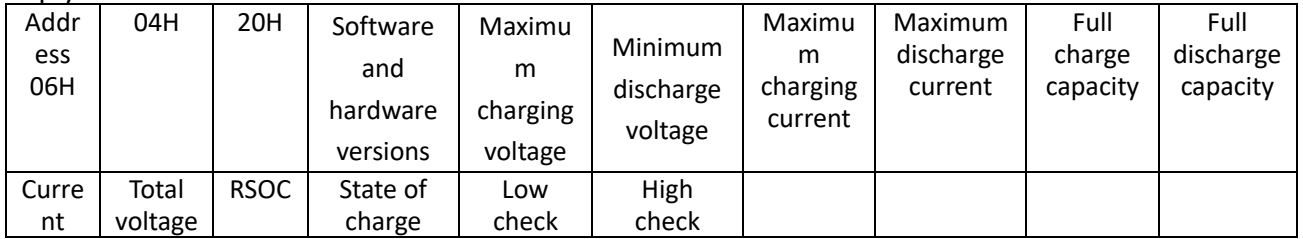

Send: 06 04 00 0b 00 10 81 b3 Receive:06 04 20 00 31 00 10 00 8C 00 70 05 DC 05 DC 00 03 18 F8 00 03 18 F8 00 00 00 00 04 BA 01 F4 00 01 8C E0 7E D3 Software and hardware versions: "0x00310010: Software Version: 0x0031 -> V0.03.1 Hardware Version: 0x0010 -> V0.01.0

#### **1.3 CRC Check method**

The redundant cyclic code (CRC) contains 2 bytes, that is, 16-bit binary. The CRC code is calculated by the sending device and placed at the end of the sent information. The receiving device recalculates the CRC code of the received information, and compares the calculated CRC code with the received one. If the two do not match, it indicates an error.

The calculation method of the CRC code is to preset 16-bit registers all to 1.Then gradually process each 8-bit data information. In the CRC code calculation, only 8-bit data is used; start bits and stop bits, if there is a parity check bit, the parity check bit is also included, and they are not involved in the CRC code calculation.

In the CRC code calculation, 8-bit data is XOR with the data of the register, the resulting result is shifted one byte to lower byte, filling in the highest bit with 0. Check the lowest bit again, if the lowest bit is 1, XOR the content of the register with the preset value. If the lowest bit is 0, no XOR operation is performed.

Repeat this process for 8 times. After the 8th shift, the next 8-bit data is XOR with the content of the current register again. Repeated this process 8 times as above. When all the data information is processed, the content of the last register is the CRC code value. When sending and receiving data in the CRC code, the low byte is first.

The steps to calculate the CRC code:

1. Preset the 16-bit register as hexadecimal FFFF (that is all 1), and call this register as CRC register.

2. XOR the first 8-bit data with the lower bits of the 16-bit CRC register, and put the result in the CRC register.

3. Move the content of the register one bit to the right (toward the lower bit), fill the highest bit with 0, and check the lowest bit.

4. If the lowest bit is 0: repeat step 3 (shift again); if the lowest bit is 1: the CRC register is XOR with the polynomial A001 (1010 0000 0000 0001).

5. Repeat steps 3 and 4 until the right shift for 8 times, so that the entire 8-bit data has been processed.

6. Repeat steps 2 to 5 for the next 8-bit data processing.

7. The final CRC register is the CRC code.

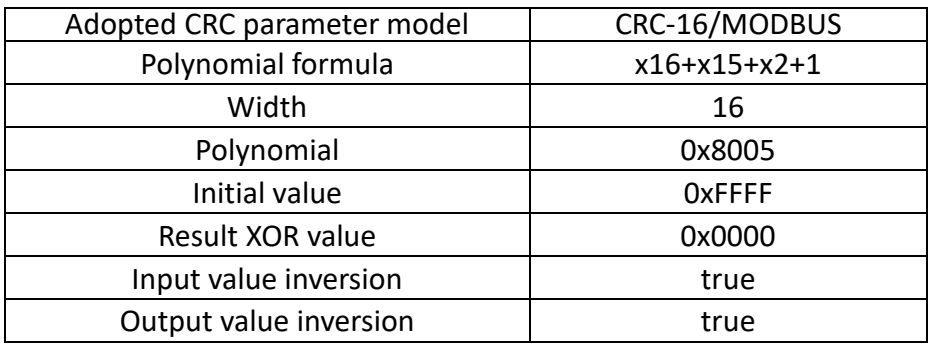

```
CRC algorithm reference
static const uint8_t chCRCHTalbe[] =
```
{

0x00, 0xC1, 0x81, 0x40, 0x01, 0xC0, 0x80, 0x41, 0x01, 0xC0, 0x80, 0x41, 0x00, 0xC1, 0x81, 0x40, 0x01, 0xC0, 0x80, 0x41, 0x00, 0xC1, 0x81, 0x40, 0x00, 0xC1, 0x81, 0x40, 0x01, 0xC0, 0x80, 0x41, 0x01, 0xC0, 0x80, 0x41, 0x00, 0xC1, 0x81, 0x40, 0x00, 0xC1, 0x81, 0x40, 0x01, 0xC0, 0x80, 0x41, 0x00, 0xC1, 0x81, 0x40, 0x01, 0xC0, 0x80, 0x41, 0x01, 0xC0, 0x80, 0x41, 0x00, 0xC1, 0x81, 0x40, 0x01, 0xC0, 0x80, 0x41, 0x00, 0xC1, 0x81, 0x40, 0x00, 0xC1, 0x81, 0x40, 0x01, 0xC0, 0x80, 0x41, 0x00, 0xC1, 0x81, 0x40, 0x01, 0xC0, 0x80, 0x41, 0x01, 0xC0, 0x80, 0x41, 0x00, 0xC1, 0x81, 0x40, 0x00, 0xC1, 0x81, 0x40, 0x01, 0xC0, 0x80, 0x41, 0x01, 0xC0, 0x80, 0x41, 0x00, 0xC1, 0x81, 0x40, 0x01, 0xC0, 0x80, 0x41, 0x00, 0xC1, 0x81, 0x40, 0x00, 0xC1, 0x81, 0x40, 0x01, 0xC0, 0x80, 0x41, 0x01, 0xC0, 0x80, 0x41, 0x00, 0xC1, 0x81, 0x40, 0x00, 0xC1, 0x81, 0x40, 0x01, 0xC0, 0x80, 0x41, 0x00, 0xC1, 0x81, 0x40, 0x01, 0xC0, 0x80, 0x41, 0x01, 0xC0, 0x80, 0x41, 0x00, 0xC1, 0x81, 0x40, 0x00, 0xC1, 0x81, 0x40, 0x01, 0xC0, 0x80, 0x41, 0x01, 0xC0, 0x80, 0x41, 0x00, 0xC1, 0x81, 0x40, 0x01, 0xC0, 0x80, 0x41, 0x00, 0xC1, 0x81, 0x40, 0x00, 0xC1, 0x81, 0x40, 0x01, 0xC0, 0x80, 0x41, 0x00, 0xC1, 0x81, 0x40, 0x01, 0xC0, 0x80, 0x41, 0x01, 0xC0, 0x80, 0x41, 0x00, 0xC1, 0x81, 0x40, 0x01, 0xC0, 0x80, 0x41, 0x00, 0xC1, 0x81, 0x40, 0x00, 0xC1, 0x81, 0x40, 0x01, 0xC0, 0x80, 0x41, 0x01, 0xC0, 0x80, 0x41, 0x00, 0xC1, 0x81, 0x40, 0x00, 0xC1, 0x81, 0x40, 0x01, 0xC0, 0x80, 0x41, 0x00, 0xC1, 0x81, 0x40, 0x01, 0xC0, 0x80, 0x41, 0x01, 0xC0, 0x80, 0x41, 0x00, 0xC1, 0x81, 0x40

};

static const uint8 t chCRCLTalbe[] =

{

0x00, 0xC0, 0xC1, 0x01, 0xC3, 0x03, 0x02, 0xC2, 0xC6, 0x06, 0x07, 0xC7, 0x05, 0xC5, 0xC4, 0x04, 0xCC, 0x0C, 0x0D, 0xCD, 0x0F, 0xCF, 0xCE, 0x0E, 0x0A, 0xCA, 0xCB, 0x0B, 0xC9, 0x09, 0x08, 0xC8, 0xD8, 0x18, 0x19, 0xD9, 0x1B, 0xDB, 0xDA, 0x1A, 0x1E, 0xDE, 0xDF, 0x1F, 0xDD, 0x1D, 0x1C, 0xDC, 0x14, 0xD4, 0xD5, 0x15, 0xD7, 0x17, 0x16, 0xD6, 0xD2, 0x12, 0x13, 0xD3, 0x11, 0xD1, 0xD0, 0x10, 0xF0, 0x30, 0x31, 0xF1, 0x33, 0xF3, 0xF2, 0x32, 0x36, 0xF6, 0xF7, 0x37, 0xF5, 0x35, 0x34, 0xF4, 0x3C, 0xFC, 0xFD, 0x3D, 0xFF, 0x3F, 0x3E, 0xFE, 0xFA, 0x3A, 0x3B, 0xFB, 0x39, 0xF9, 0xF8, 0x38, 0x28, 0xE8, 0xE9, 0x29, 0xEB, 0x2B, 0x2A, 0xEA, 0xEE, 0x2E, 0x2F, 0xEF, 0x2D, 0xED, 0xEC, 0x2C, 0xE4, 0x24, 0x25, 0xE5, 0x27, 0xE7, 0xE6, 0x26, 0x22, 0xE2, 0xE3, 0x23, 0xE1, 0x21, 0x20, 0xE0, 0xA0, 0x60, 0x61, 0xA1, 0x63, 0xA3, 0xA2, 0x62, 0x66, 0xA6, 0xA7, 0x67, 0xA5, 0x65, 0x64, 0xA4, 0x6C, 0xAC, 0xAD, 0x6D, 0xAF, 0x6F, 0x6E, 0xAE, 0xAA, 0x6A, 0x6B, 0xAB, 0x69, 0xA9, 0xA8, 0x68, 0x78, 0xB8, 0xB9, 0x79, 0xBB, 0x7B, 0x7A, 0xBA, 0xBE, 0x7E, 0x7F, 0xBF, 0x7D, 0xBD, 0xBC, 0x7C, 0xB4, 0x74, 0x75, 0xB5,

```
0x77, 0xB7, 0xB6, 0x76, 0x72, 0xB2, 0xB3, 0x73, 0xB1, 0x71, 0x70, 0xB0,
    0x50, 0x90, 0x91, 0x51, 0x93, 0x53, 0x52, 0x92, 0x96, 0x56, 0x57, 0x97,
    0x55, 0x95, 0x94, 0x54, 0x9C, 0x5C, 0x5D, 0x9D, 0x5F, 0x9F, 0x9E, 0x5E,
    0x5A, 0x9A, 0x9B, 0x5B, 0x99, 0x59, 0x58, 0x98, 0x88, 0x48, 0x49, 0x89,
    0x4B, 0x8B, 0x8A, 0x4A, 0x4E, 0x8E, 0x8F, 0x4F, 0x8D, 0x4D, 0x4C, 0x8C,
    0x44, 0x84, 0x85, 0x45, 0x87, 0x47, 0x46, 0x86, 0x82, 0x42, 0x43, 0x83,
    0x41, 0x81, 0x80, 0x40
};
uint16 t calculate crc16(uint8 t *crc_buf, const uint8 t crc_count)
\{uint16 t wIndex;
    uint16 t chCRCHi = 0xFF;
    uint16 t chCRCLo = 0xFF;
    uint16 ti;
    for(i=0;i<crc_count;i++)
    {
        wIndex = chCRCLo \wedge crc_buff[i];chCRCLo = chCRCHi ^ chCRCHTalbe[wIndex];
        chCRCHi = chCRCLTalbe[wIndex] ;
    }
    return ((chCRCHi << 8) | chCRCLo) ;
}
```
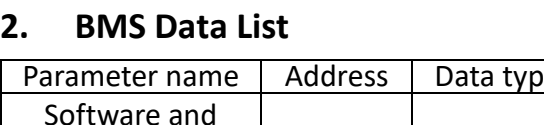

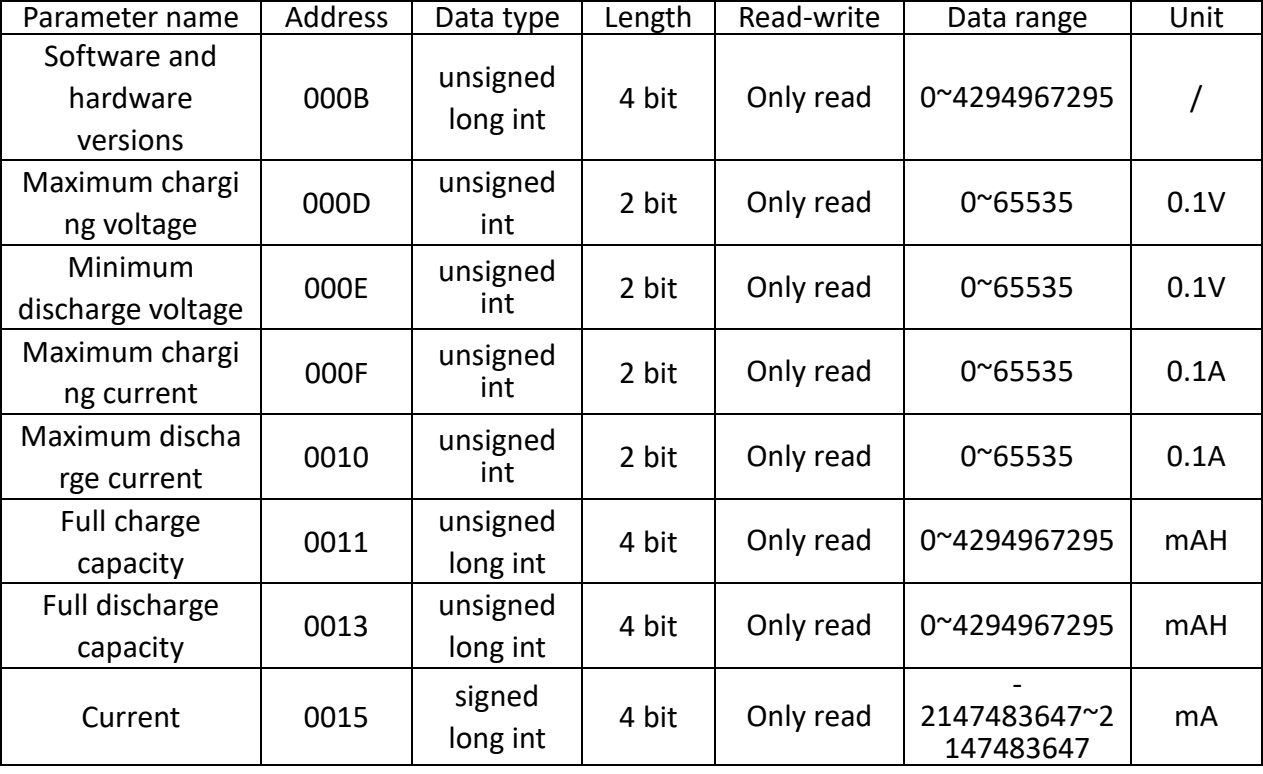

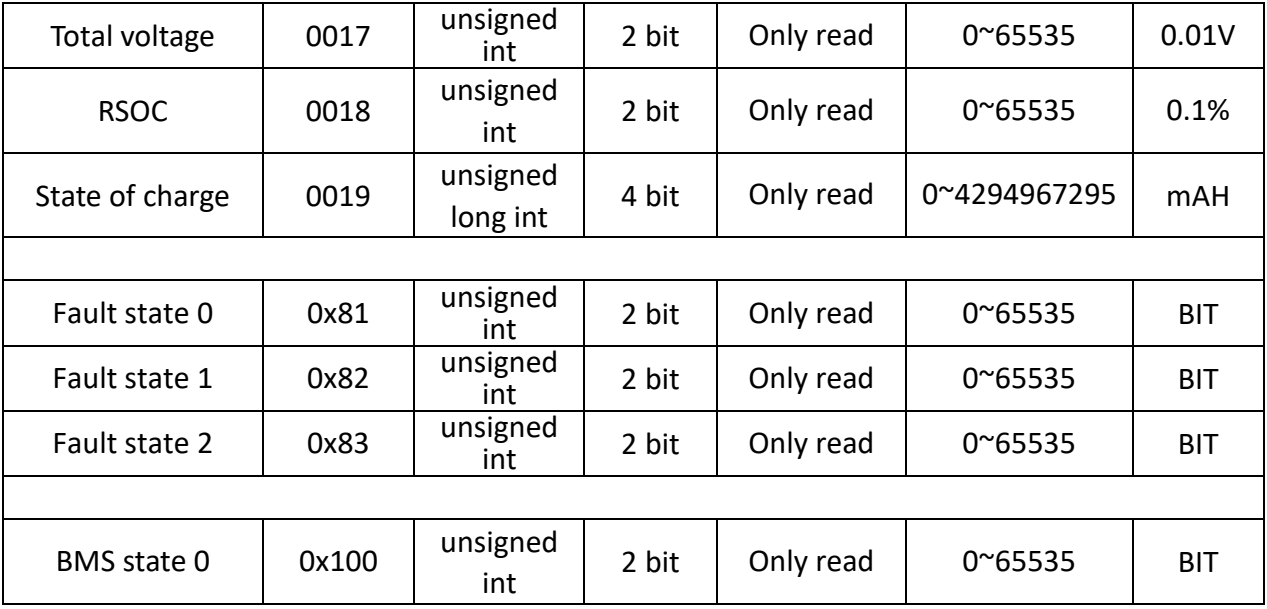

# **3. Fault state 0 bytes**

Data definition:0 -> Normal 1 -> Protection

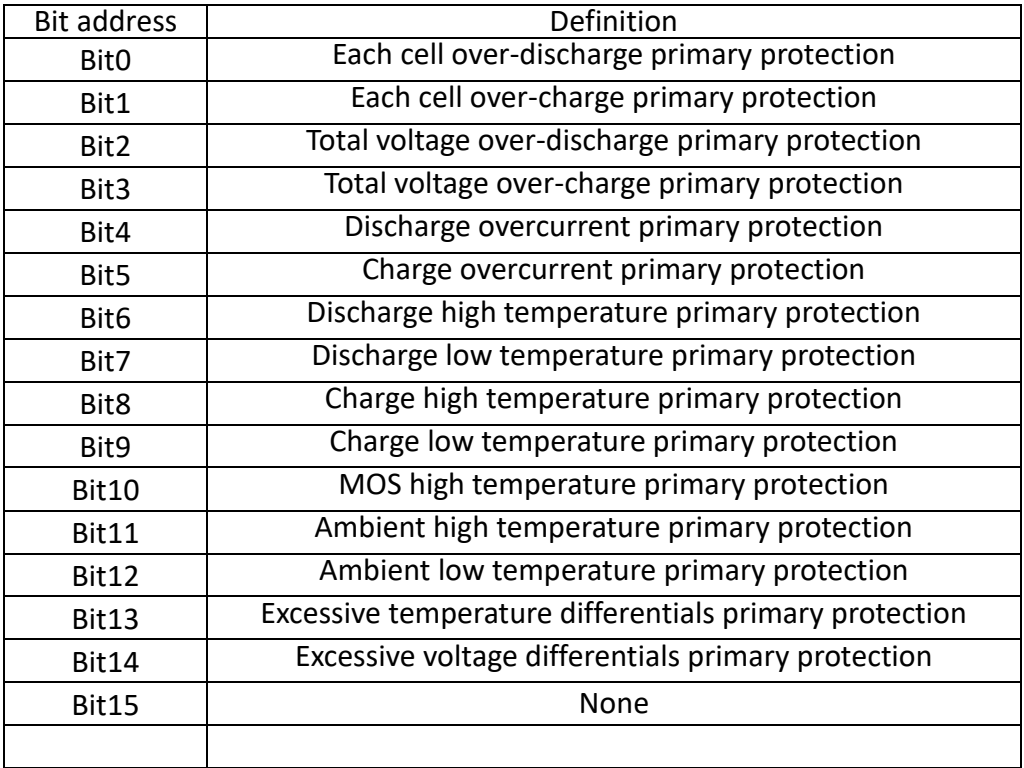

# **4. Fault state 1 bytes**

Data definition:  $0 \rightarrow$  Normal 1 -> Alarm<br>
Bit address | Definition **Bit address** 

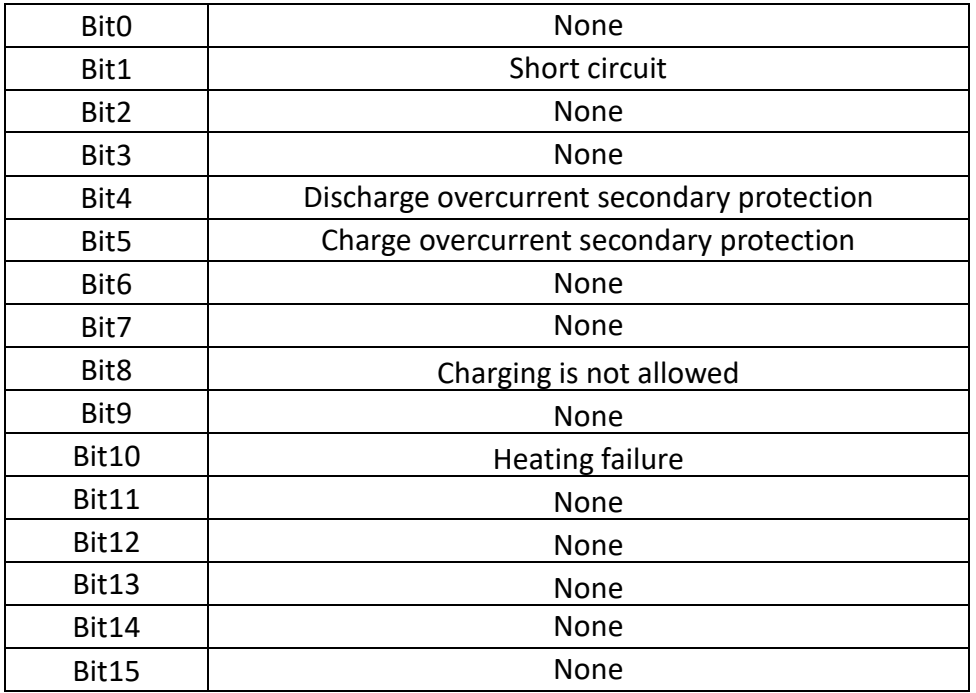

# **5. Fault state 2 bytes**

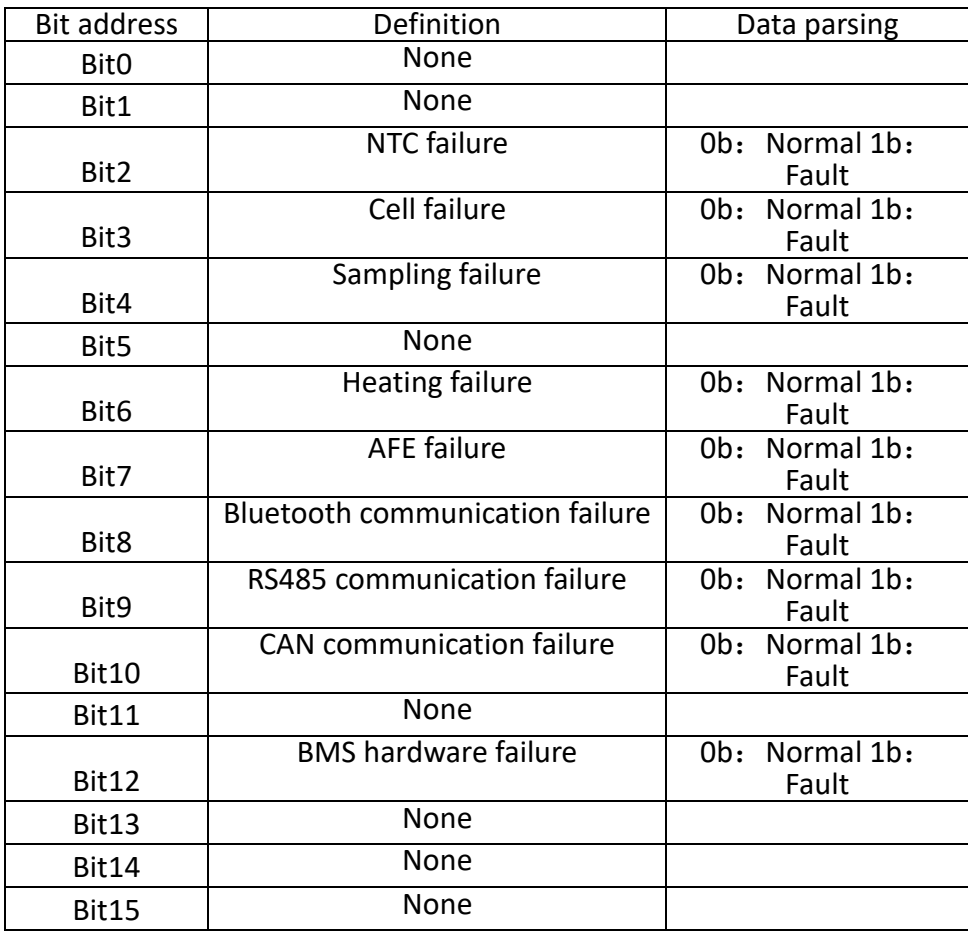

# **6. BMS status byte**

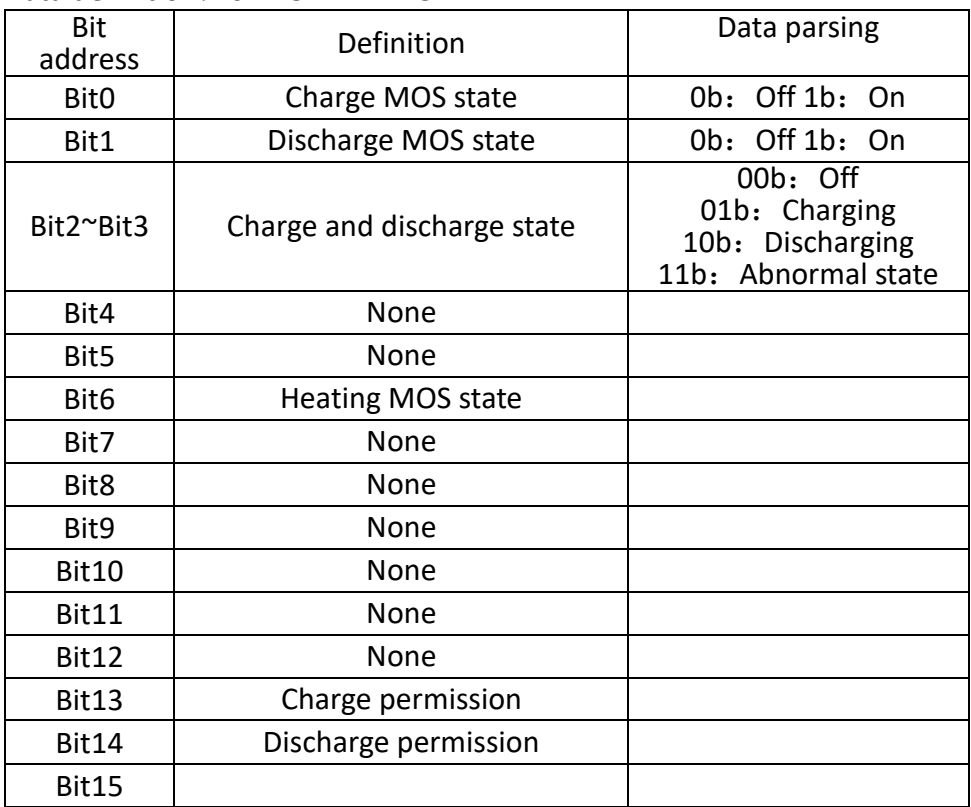

Data definition:  $0 \rightarrow \text{Off} \quad 1 \rightarrow \text{On}$